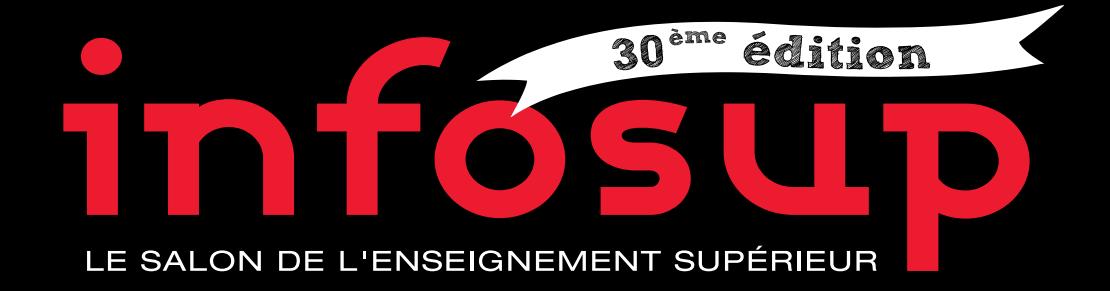

# LIVRET DU<br>PROFESSEUR PRINCIPAL

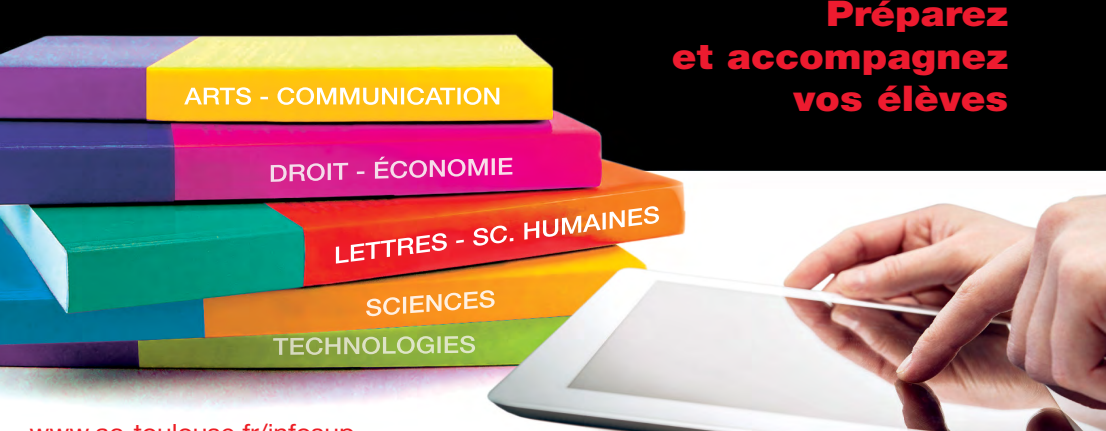

#### www.ac-toulouse.fr/infosup

# TOULOUSE PARC DES EXPOS

### Du 2 au 5 décembre 2015

Halls 1, 2, 3 et 4 de 9h à 17h - Entrée gratuite

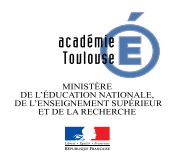

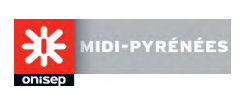

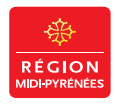

### PRÉPAREZ ET ACCOMPAGNEZ VOS ÉLÈVES - PRÉPAREZ ET ACCOMPAGNEZ VOS ÉLÈVES - PRÉPAREZ ET ACCOMPAGNEZ VOS ÉLÈVES

### Présentation du salon Infosup

Infosup est un rendez-vous incontournable pour les lycéens des classes de première et de terminale de tous les lycées de l'académie : au fil des ans, le succès du salon de l'enseignement supérieur le plus important du Sud de la France ne se dément pas.

C'est l'occasion pour eux de s'informer sur le panorama des formations proposées en Midi-Pyrénées, de confirmer leurs choix de poursuite d'études, d'affiner leurs projets d'orientation et d'insertion.

Le salon leur propose des espaces spécifiques : Apprentissage, Conférences, Pôle orientation, Vie étudiante… qui répondent à leurs préoccupations.

Cette manifestation s'inscrit dans la politique nationale et académique d'orientation qui vise notamment à conduire 50 % d'une classe d'âge à un diplôme d'enseignement supérieur.

Elle participe à la mise en œuvre du continuum de formation de Bac - 3 à Bac + 3, et plus particulièrement au dispositif d'orientation active, favorisant la transition du lycée vers l'enseignement supérieur pour tous les bacheliers.

Infosup, c'est également l'occasion d'une communication particulière en direction des élèves de Bac Professionnel, les incitant à préparer un BTS, sous statut scolaire ou en apprentissage.

D'autre part, un accueil spécifique des publics en situation de handicap, les encourage à poursuivre des études supérieures.

Avec qui ?

**→ 260 exposants** 

➦ des espaces orientation, apprentissage, vie étudiante...

Qui organise ? ➦ la Région Midi-Pyrénées ➦ l'Académie de Toulouse

➦ des établissements d'enseignement supérieur de la région et d'ailleurs

➦ la Délégation régionale de l'Onisep

### Fiche d'identité du salon

### Où ?

**→** à Toulouse, parc des expositions, halls 1, 2, 3, 4

### Quand ?

- **→** du mercredi **02** au samedi **05** décembre 2015
- $→$  de **9h** à 17h sans interruption.

### Pour qui?

- $\rightarrow$  les lycéens de 1<sup>ère</sup> et de terminale
- ➦ les parents
- **</u> les étudiants de STS, d'IUT et les 1<sup>ère</sup>** années de licence
- ➦ les enseignants

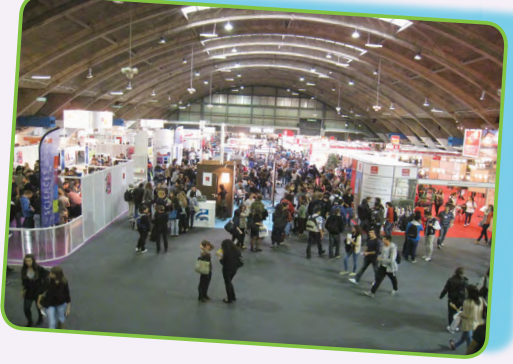

Grâce au travail d'incitation, d'animation et d'information que vous conduisez en direction de vos élèves, avec l'appui des conseillers d'orientation-psychologues et de tous les membres de l'équipe pédagogique, Infosup offre aux jeunes l'opportunité d'être les maîtres d'œuvre de leur avenir.

Ce temps fort de l'orientation, porté par l'ensemble du service public d'éducation, prend tout son sens grâce à la qualité de votre précieuse implication, à la fois lors des phases de préparation et d'exploitation. Ainsi, vos élèves pourront progresser dans l'élaboration de leur parcours.

> Enseignants, équipes éducatives, **Un espace «profs» accueil, café, détente, Mais auss<sup>i</sup>** *Orientation active, Admission Postbac, Folios, Kiosque Onisep*

### Les objectifs du salon

- ➦ aider les lycéens, les étudiants à valider leur projet d'études supérieures dans la perspective de leur future insertion professionnelle
- ➦ participer au dispositif académique d'information des lycéens
- ➦ valoriser l'enseignement supérieur de la région Midi-Pyrénées

# Les pistes d'action du professeur principal

### **Une visite d'INFOSUP s'intègre dans le processus d'orientation active**

### Avant Infosup, vous êtes le lien entre les élèves et l'information **Préparer** la visite du salon,

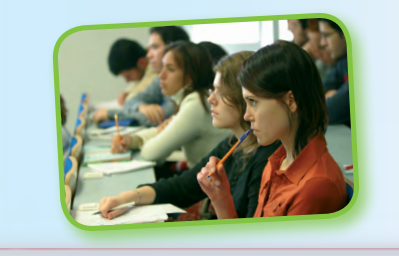

### Pendant Infosup, vous êtes le lien entre les élèves et les exposants

**Guider et accompagner** vos élèves, échanger avec eux sur leurs impressions, sur les informations recueillies

**Rencontrer** les représentants des établissements d'enseignement supérieur

### Après Infosup, vous êtes le lien entre les élèves et leur projet

**Évaluer** l'impact d'Infosup sur la démarche d'information et d'orientation de l'élève

**Préparer** l'entretien personnalisé d'orientation pour clarifier le projet de chaque élève

pendant 1 heure de vie de classe ou dans le cadre de l'accompagnement personnalisé

**Informer** sur la procédure APB (Admission Post Bac), en lien avec les COP

**Aborder** l'orientation à partir de votre discipline

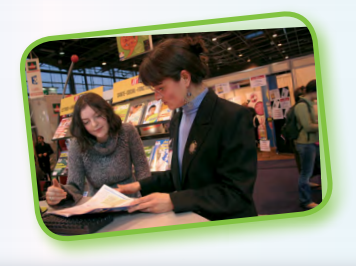

**Proposer** à l'élève d'aller plus loin, en participant par exemple aux journées portes ouvertes des établissements, pour demander un conseil complémentaire sur ses choix de poursuite d'études

### Toute l'année, vous pouvez vous appuyer sur les Conseillers d'Orientation-Psychologues dans les établissements ou au CIO

### 2 2 ENTRÉE GRATUITE 3

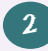

PRÉPAREZ ET ACCOMPAGNEZ VOS ÉLÈVES - PRÉPAREZ ET ACCOMPAGNEZ VOS ÉLÈVES - PRÉPAREZ ET ACCOMPAGNEZ VOS ÉLÈVES

# Des moments clés,des outils spécifiques

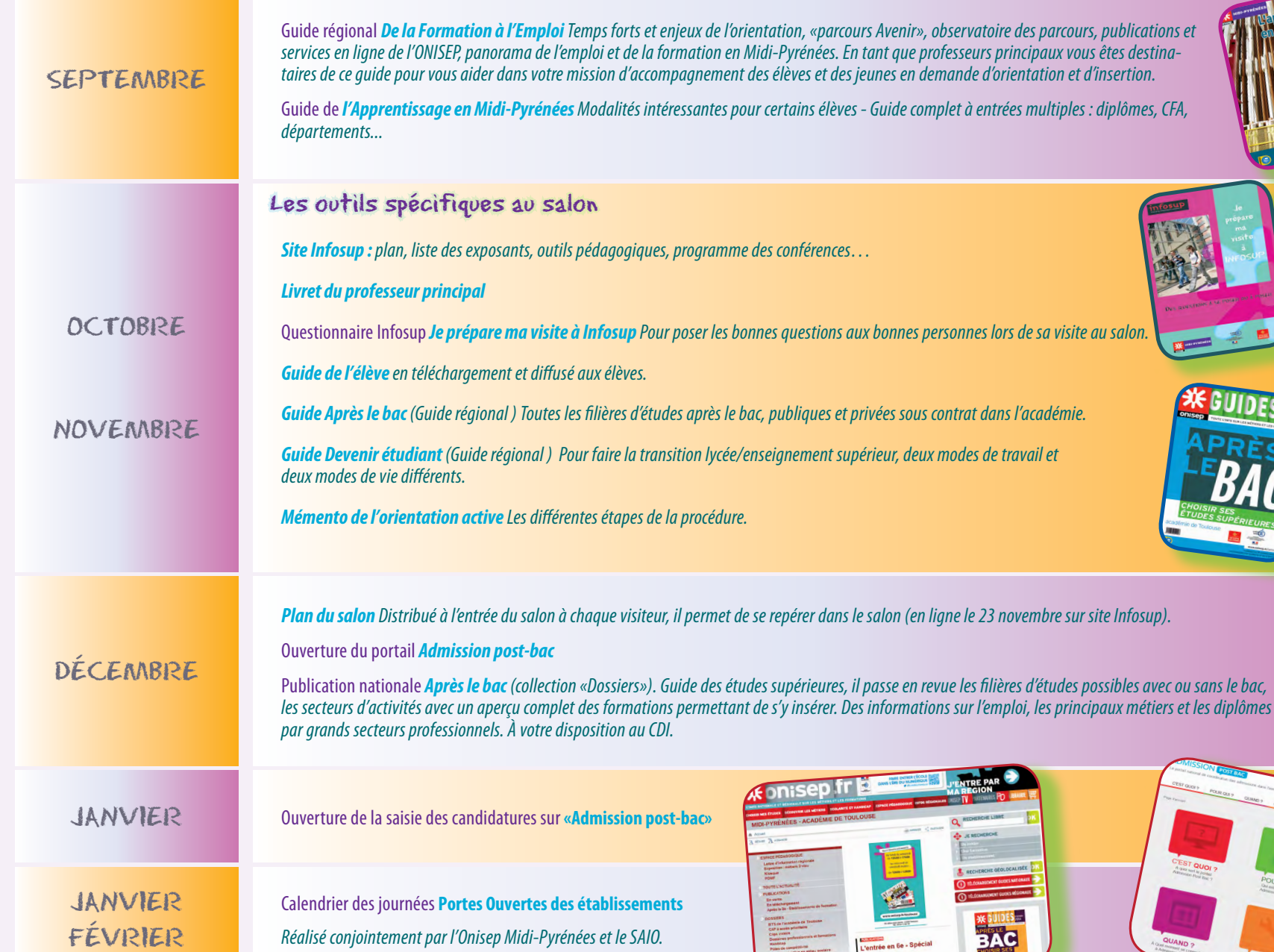

TOULOUSE<br>PARC DES EXPOS<br>CALLS 1, 2015 www.ac-toulouse.fr

 $\overline{C}$ 

## PRÉPAREZ ET ACCOMPAGNEZ VOS ÉLÈVES - PRÉPAREZ ET ACCOMPAGNEZ VOS ÉLÈVES - PRÉPAREZ ET ACCOMPAGNEZ VOS ÉLÈVES

# Préparez efficacement la visite avec vos élèves

# EXEMPLES D'ACTIVITÉS

#### «Infosup, qu'est-ce que c'est ?» Donner une première approche de l'importance du salon, un espace gigantesque où il faudra se repérer.

À partir du site [ac-toulouse.fr/infosup,](http://web.ac-toulouse.fr/infosup/) projetez à vos élèves une vidéo de 5 minutes présentant le salon.

### «Comment faire les liens entre types d'études et secteurs professionnels ?»

Donner des exemples montrant qu'un métier est accessible à partir de plusieurs types d'études.

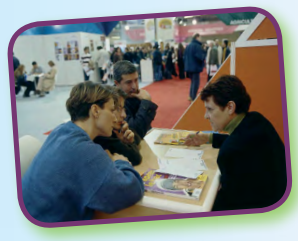

«Quels exposants vais-je aller voir ?» Permettre à l'élève d'établir une hiérarchie des exposants à rencontrer.

Utilisez [le moteur de recherche d'exposant\(s\)](http://web.ac-toulouse.fr/web/2465-infosup-exposants.php) par domaine de formation.

### «Quelles questions vais-je poser aux professionnels ?»

Aider l'élève à cerner les questions pertinentes qui vont l'aider à affiner ses choix.

Le questionnaire [«Je prépare ma visite à Infosup»](http://web.ac-toulouse.fr/automne_modules_files/pDocs/public/r1635_61_je_prepare_ma_visite_web_2015.indd.pdf).

Travaillez le questionnaire avec les élèves pour une meilleure appropriation.

### L'orientation active en classes de première et terminale

En 1ère et terminale, les équipes pédagogiques des lycées avec l'appui des conseillers d'orientationpsychologues, aident les jeunes à faire des choix d'orientation réfléchis et à intégrer les filières post-bac qui leur correspondent.

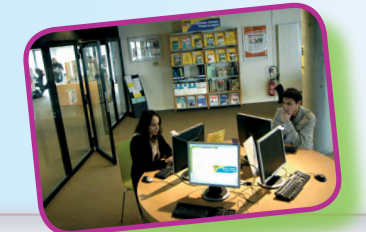

Étape 1 : L'information - Explorer les différentes filières de formation supérieure dès la classe de première.

Étape 2 : Le conseil d'orientation sous la forme d'un avis personnalisé dès la classe de première.

Étapes 3 et 4 : la connaissance du portail unique (Admission post-bac) en classe de première – la préinscription et l'admission dans l'enseignement supérieur en classe de terminale.

#### *Ressources :*

- • *Accompagnement des lycéens kit pédagogique*
- [Parcours avenir](http://www.onisep.fr/Mes-infos-regionales/Midi-Pyrenees/Espace-pedagogique/Le-Parcours-avenir)
- [Memento de l'orientation active](http://web.ac-toulouse.fr/automne_modules_files/pDocs/public/r13189_61_memento_orientation_active_2015-2016.pdf)
- *Documents téléchargeables sur le site Onisep Midi-Pyrénées et dans Folios.*

# Plan du site internet d'InfosupVenez construire votre avenir!

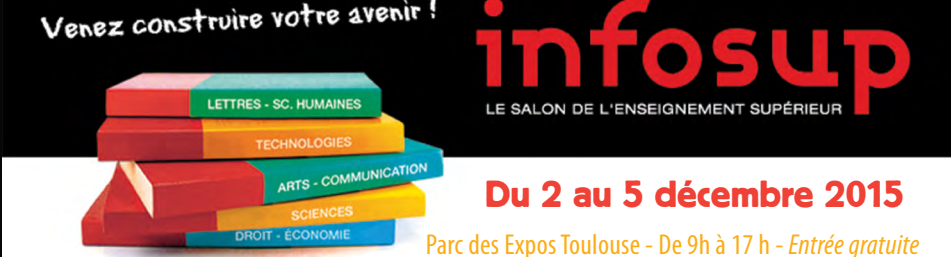

Accueil Préparez-vous Exposants Conférences Handisup' Spécial enseignants Accès Contacts

### **ACCUEIL**

Les objectifs pour :

les élèves de première les élèves de terminale les étudiants

Le film de présentation de la visite du salon et les photos

Les liens utiles

### EXPOSANTS

Recherche d'exposants par :

> domaine de formation liste alphabétique pôle de formation

Liste des exposants avec lien direct sur le site internet des établissements présents au salon

www.[ac-toulouse.fr/info](http://www.onisep.fr/content/search?SearchText=www.ac-toulouse.fr%2Finfosup&SearchTextTransverse=www.ac-toulouse.fr%2Finfosup&oni_submit-transverse=OK)sup

### PRÉPAREZ-VOUS

Des outils pour préparer le projet d'études sérieusement et à l'avance :

- Le schéma des « études supérieures en France »
- Les secteurs d'activités
- Les formations « après le Bac»
- Les outils spécifiques :
	- Guide de l'élève
	- Du Bac pro au BTS
	- Les questions à poser

ACCÈS et CONTACTS Pour se repérer et poser des questions aux organisateurs

### SPÉCIAL ENSEIGNANTS

Les documents utiles à télécharger et le lien vers l'espace pédagogique «onisep.fr»

### CONFÉRENCES

Le planning des conférences (près de 20 par jour)

### HANDISUP'

Un espace d'accueil pour les lucéens en situation de handicap

# Des professionnels de l 'orientation

Pour passer du lycée à l'enseignement supérieur, vos élèves comptent sur vous. Pour les accompagner dans leur projet, vous pouvez compter sur nous.

### Centre d'Information et d'Orientation

➦ *Centre de ressources pour l'information sur l'orientation*

➦ *Observatoire du bassin pour l'orientation et l'affectation*

➦ *Accueil des élèves et des parents pour les informer, les conseiller sur la construction d'un parcours de formation et d'insertion professionnel*

Adressez-vous au conseiller d'orientation psychologue de votre établissement.

[Contactez le CIO de votre secteur](http://www.ac-toulouse.fr/cid67152/les-centres-information-orientation-cio.html)

### Office National d'Information sur les Enseignements et les Professions

➦ *informations éditées sur tous supports (papier, CD-Roms, vidéos, Internet…) concernant les études secondaires et l'enseignement supérieur, les secteurs professionnels et les métiers* ONISEP

➦ *outils pédagogiques et ressources documentaires pour les personnels des équipes éducatives qui accompagnent les jeunes dans la construction de leur projet scolaire et professionnel*

> Délégation régionale de l'Onisep Midi-Pyrénées, 75, rue Saint Roch - 31400 Toulouse - Tél. : 05 36 25 82 10

[www.onisep.fr/Mes-infos-regionales/Midi-Pyrenees](http://www.onisep.fr/Mes-infos-regionales/Midi-Pyrenees) Contact : drotoulouse@onisep.fr

### Service Académique d'Information et d'Orientation

➦ *pilotage de la politique éducative académique en matière d'orientation*

➦ *études et bilans sur le champ de l'orientation et de l'affectation*  [\(observatoire des parcours scolaires\)](http://web.ac-toulouse.fr/web/personnels/1855-observatoire-des-parcours.php)

➦ *gestion des opérations d'orientation et d'affectation*

SAIO Académie de Toulouse, 75, rue Saint Roch - 31400 Toulouse - Tél. : 05 36 25 81 74

### Contact : saio@ac-toulouse.fr

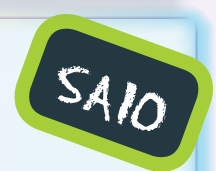

CIO

#### **Ministère de l'éducation nationale, de l'enseignement supérieur et de la recherche**

**Directeur de publication :** *George Asseraf,* **Directeur délégué :***Éric Dupuy,* **Rédactrice en chef :** *Hélène Homs,* **Rédacteur :** *Benjamin Prétat, Sandrine Debrus,* **Conception graphique :** *Marina Krief,***Couverture :** *Fleur de Com,*  **Photos :** *Jérôme Pallé, Banjee, Brigitte de la Londe / Onisep,* **ISBN :***978-2-911877-74-2 (numérique),* **Dépôt légal :***octobre 2008,* **code diffusion :***311524,***Édition :** *revue et corrigée septembre 2015*